# Приложение (справочное)

## Коммуникация по интерфейсу RS-485 для датчиков давления 408МП и 415.

Датчики давления 408МП, 415 обеспечивают цифровой канал связи по интерфейсу RS-485, позволяющий контролировать и модифицировать его параметры при помощи внешнего устройства (компьютера, микропроцессорной системы управления).

Физические характеристики канала передачи данных:

- способ передачи - асинхронный полудуплекс;

- скорость передачи 2.4, 9.6, 19.2Кбод;
- формат посылки фиксирован один стартовый бит, восемь бит данных без проверки на четность, один стоповый бит;
- максимальное количество устройств в одной сети без повторителей 32;

- максимальное расстояние передачи без повторителей – не более 1 км.

Протоколом связи по интерфейсу RS-485 является протокол Modbus режим RTU (Remote Terminal Unit) между ведущим устройством (MS) и ведомым (SL).

#### Таблица 1

### Коды функций Modbus применяемые в датчиках.

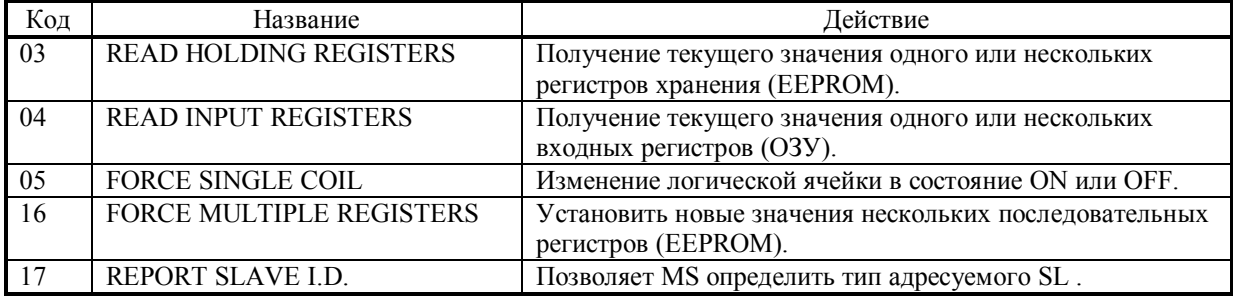

Описание функций протокола.

## Функция 03: чтение регистров

#### **Запрос.**

Данная функция позволяет получить двоичное содержимое 16-ти разрядных регистров адресуемого SL. Адресация позволяет получить за каждый запрос до 125 регистров. Однако, для приборов БИТ-300МП максимальное количество регистров, получаемых за один запрос не может быть больше четырех. Регистры нумеруются с нуля.

Ниже представлен пример запроса на чтение регистров 0x1F8 (заводской номер) из SL с адресом 1.

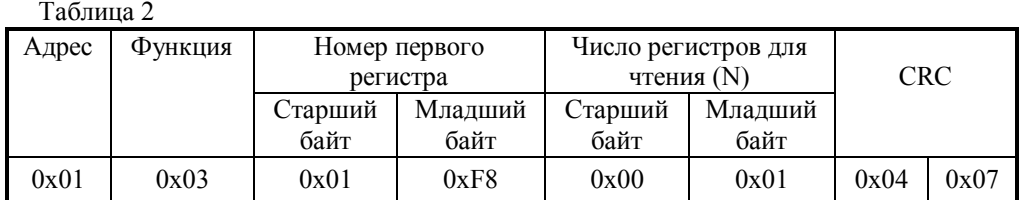

### **Ответ.**

Адресуемый SL посылает в ответе свой адрес, код выполненной функции и информационное поле. Информационное поле содержит 2 байта, описывающих количество возвращаемых байт данных. Длина каждого регистра данных – 2 байта. Первый байт данных в посылке является старшим байтом регистра, второй – младшим.

Так как SL обычно обслуживает запрос в конце своего рабочего цикла, данные в ответе отражают содержимое регистров в данный момент.

Ниже представлен пример ответного сообщения на чтение регистров 0x1F8 (заводской номер) из SL с адресом 1.

Таблица 3

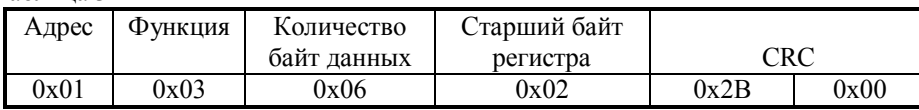

В таблице 4 приведены адреса ячеек ПЗУ информация которых может быть востребована при работе с прибором.

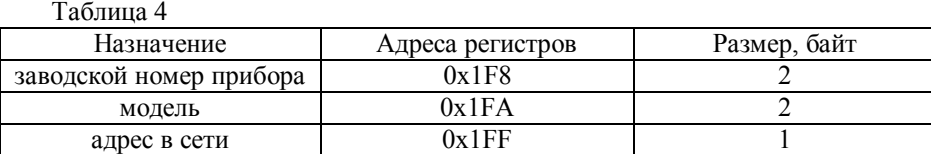

Значение других регистров ПЗУ дублируется в ОЗУ и читается функцией «04».

Функция 04: чтение регистров ОЗУ.

## **Запрос.**

Данная функция позволяет получить двоичное содержимое 16-ти разрядных регистров адресуемого SL. Адресация позволяет получить за каждый запрос до 125 регистров. Однако, для датчиков максимальное количество регистров, получаемых за один запрос не может быть больше четырех. Регистры нумеруются с нуля. Ниже представлен пример запроса на чтение регистров 50; 52; 54; 56 из SL с адресом 1.

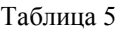

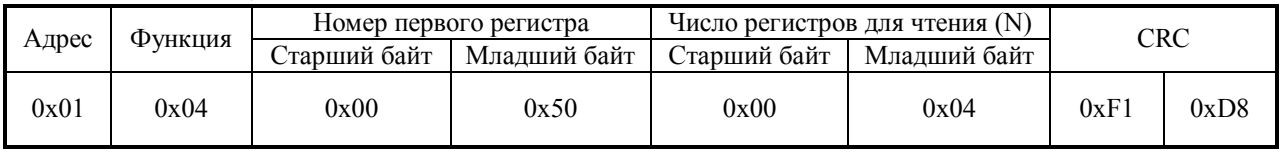

## **Ответ.**

Адресуемый SL посылает в ответе свой адрес, код выполненной функции и информационное поле. Информационное поле содержит 2 байта, описывающих количество возвращаемых байт данных. Длина каждого регистра данных – 2 байта. Первый байт данных в посылке является старшим байтом регистра, второй – младшим.

Так как SL обычно обслуживает запрос в конце своего рабочего цикла, данные в ответе отражают содержимое регистров в данный момент.

Ниже представлен пример ответного сообщения на чтение регистров 50; 52; 54; 56, содержимое которых – текущие значения температуры и давления в виде чисел типа float.

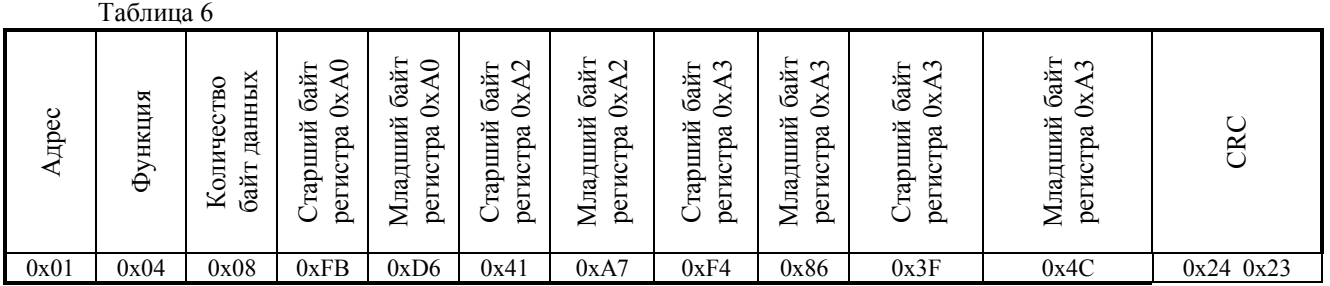

В таблице 7 приведены адреса ячеек ОЗУ и их назначение.

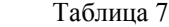

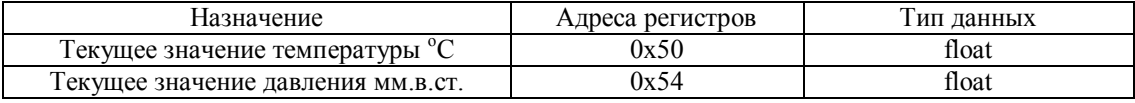

Функция 5: Запись одной ячейки

### **Запрос.**

Это сообщение модифицирует одну логическую ячейку инициируя операцию калибровки нуля, диапазона или рекалибровки. Число 65280 (FF00H) устанавливает ячейку в 1, а число 0 – в 0. Другие числа не влияют на содержимое ячейки.

Ниже приведен пример установки в 1 ячейки 0x30 в SL 1 (калибровка нуля).

Таблица 8

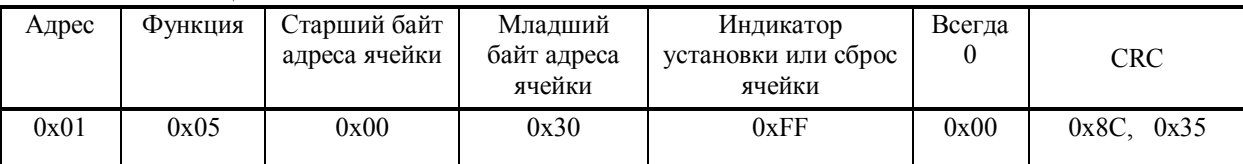

**Ответ.**

Нормальное ответное сообщение полностью совпадает с запросом.

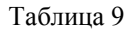

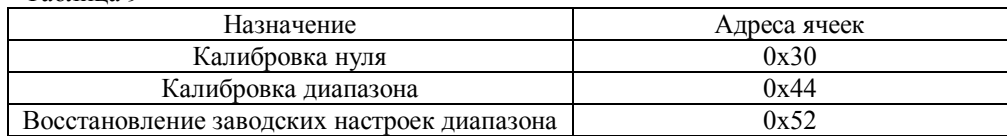

Функция 16: 3апись нескольких регистров

## **Запрос.**

Данное сообщение меняет содержимое любого регистра опрашиваемого контроллера. Сообщение позволяет записывать регистры с максимальным логическим адресом до FFFFH. Неиспользуемые старшие биты адреса регистра должны заполняться нулями.

Ниже дан пример команды изменения адреса в сети датчика с номером 1 на номер 2.

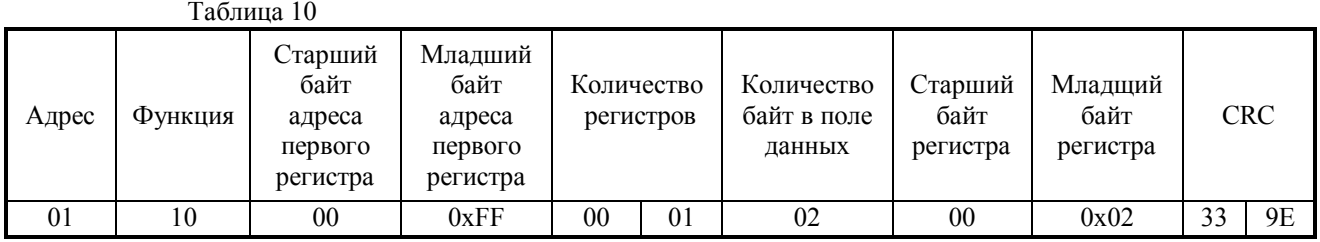

### **Ответ.**

Нормальное ответное сообщение возвращает старый адрес, функцию, адрес первого регистра и количество записанных регистров.

#### Таблица 11

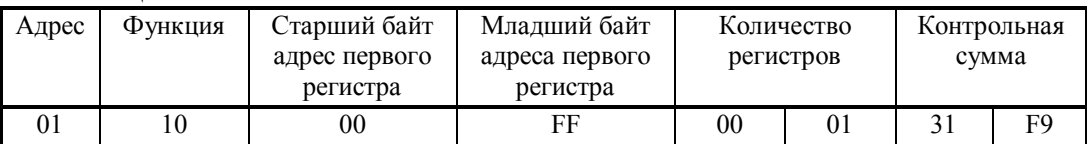

Следующяя команда должна быть сформирована с новым адресом устройства.

#### Таблица 12

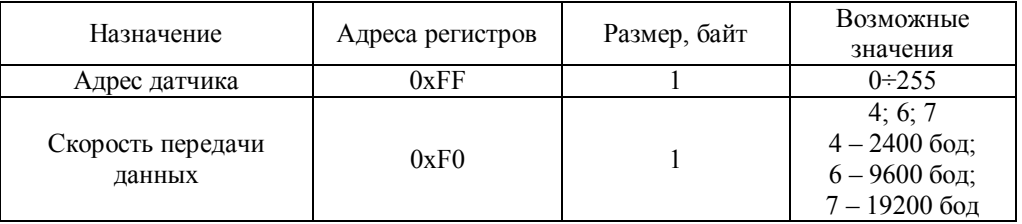

Изменение скорости передачи данных возможно только если адрес датчика в сети равен нулю. Новое значение скорости вступит в силу после перезапуска датчика.

Функция 17: чтение информации об адресуемом устройстве

# **Запрос.**

Пример запроса прибору с адресом 1.

Таблица 13

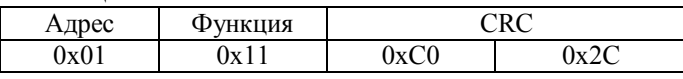

## **Ответ.**

Общая форма ответного сообщения приведена ниже.

Таблица 14

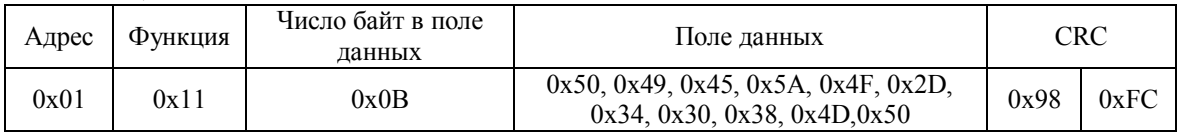